## **Modified Growth Curve Worksheet**<br>page 1 of 1

**Modified Growth Curve Worksheet** Names \_\_\_\_\_\_\_\_\_\_\_\_\_\_\_\_\_\_\_\_\_\_\_\_\_\_\_\_\_\_\_\_

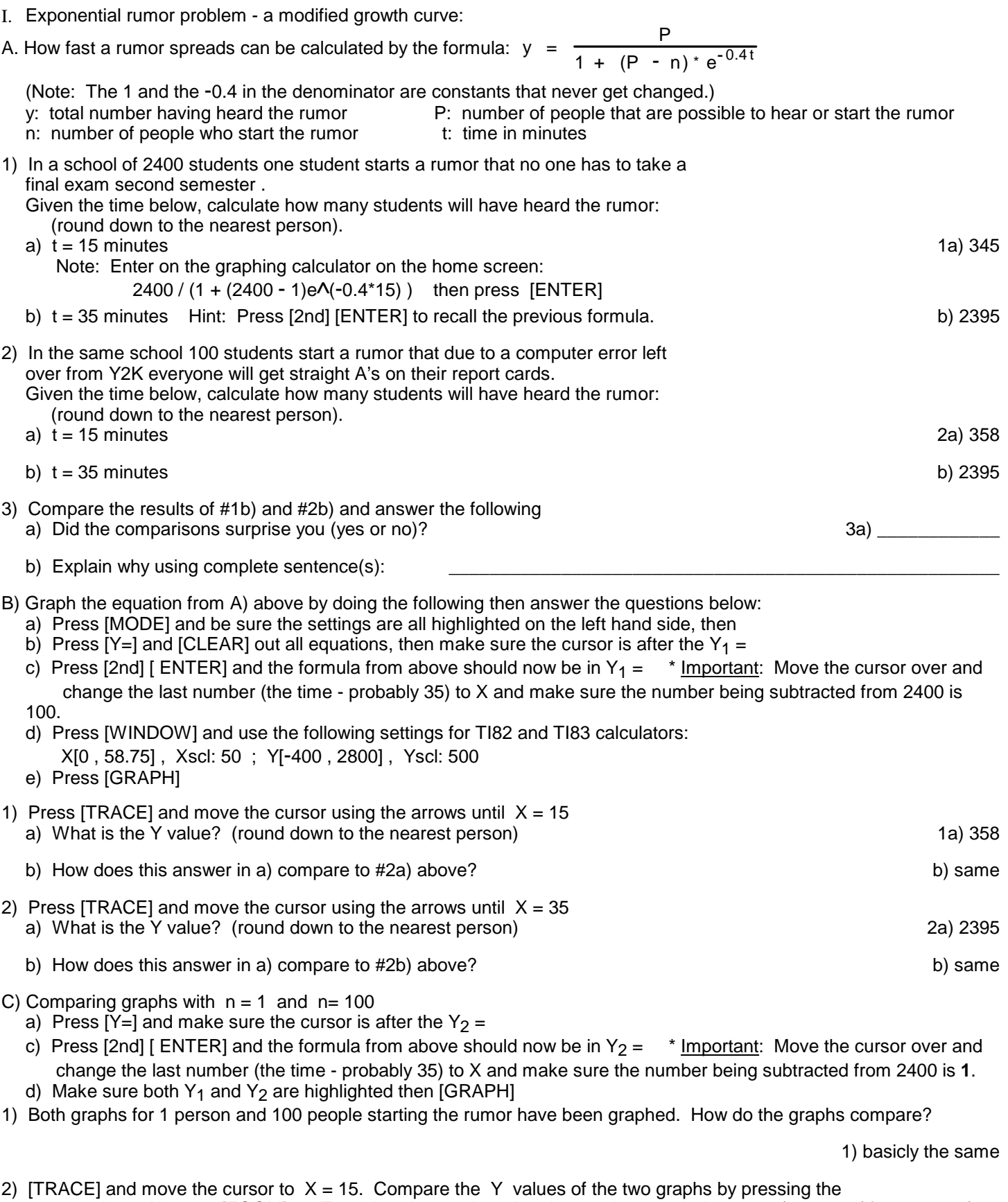